1

## ctrlX - CORE

### • Communication with XM

- Cyclic TCP Communication (with IL\_TCPCyclic Module)
- Communication Using Network Variables
- Communications using Cyclic UDP (With IL\_UDPCyclic Module)

Jordi Laboria (DCET/SLF4-ES)

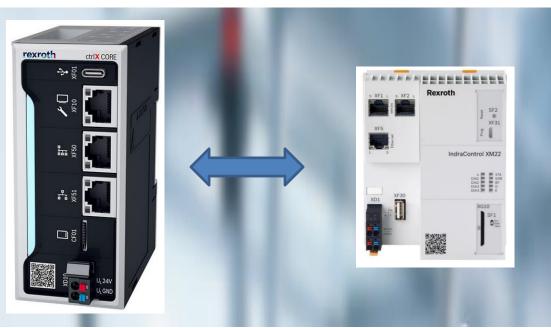

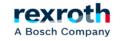

## **Goals:**

- Establish communication between ctrlX Core and XM using the IL\_TCPCyclic module

- Establish communication between ctrlX Core and XM with the use of network variables
- Establish communication between ctrlX Core and XM with the use of the IL\_UDPCyclic module

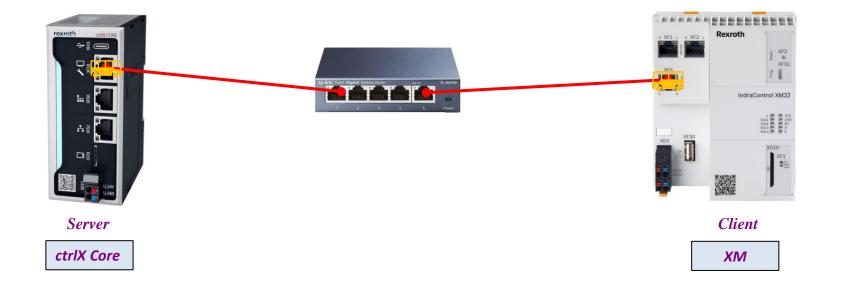

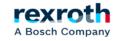

## Communication With IL\_TCP Cyclic

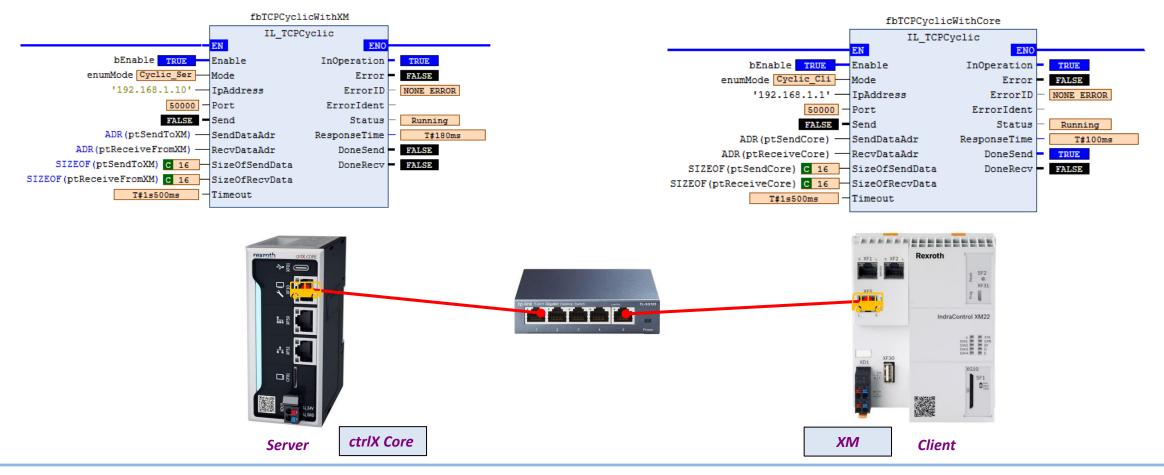

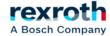

- The procedure for managing sending and receiving data is extremely easy.

- The first step, logically is the location and insertion of the libraries that contain the module that we are going to use
- In ctrlX Core or ctrlXDrive with Core, the library will be CXA\_SOCKETCOMM
- In XM the library will be RIL\_SOCKETCOMM

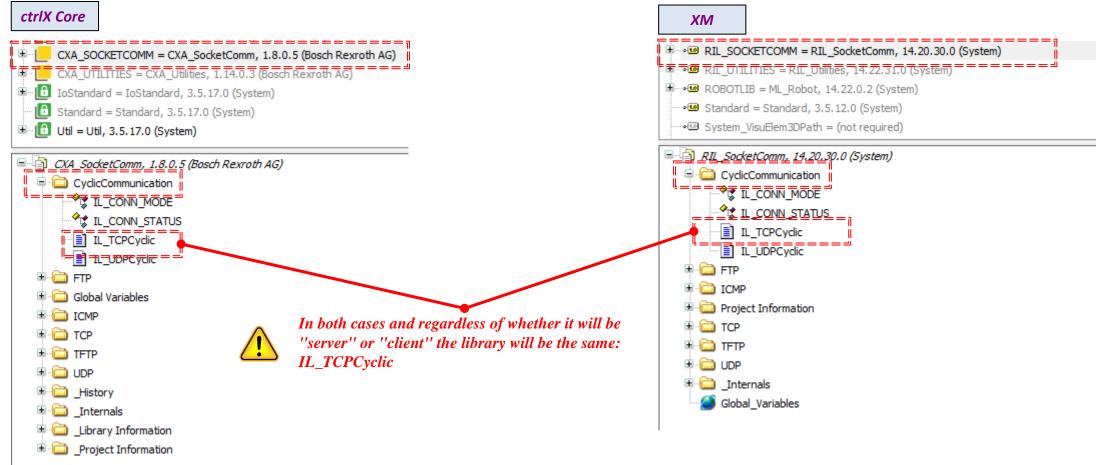

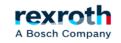

#### - Description of the inputs of the communications module:

|                                                                                   |                              |         |                                                                                | IL_TCPCyclic                                                                                   |                                                             |  |  |
|-----------------------------------------------------------------------------------|------------------------------|---------|--------------------------------------------------------------------------------|------------------------------------------------------------------------------------------------|-------------------------------------------------------------|--|--|
| Module activation                                                                 |                              |         |                                                                                | Enable BOOL                                                                                    | BOOL InOperation                                            |  |  |
| Mode selection (Server / Client)                                                  | Name                         | Initial | Comment                                                                        | [Mode IL_CONN_MODE := 0]                                                                       | BOOL Error                                                  |  |  |
| Mode Selection (Server / Client)                                                  | Cyclic_Server                | 0       | Server, Cyclic Mode, waits for the first Telegram from Client                  |                                                                                                |                                                             |  |  |
| ctrlX Core                                                                        | Cyclic_Client                | 1       | Client, Cyclic Mode, starts the data exchange transfer                         | 1                                                                                              |                                                             |  |  |
| cura core                                                                         | Cyclic_Event_Server          | 2       | Server, Event Sending Mode                                                     |                                                                                                |                                                             |  |  |
| XM                                                                                | Cyclic_Event_Client          | 3       | Client, Event Sending Mode                                                     | The use of Cyclic_Server or                                                                    | r Cvclic Client mode allow                                  |  |  |
|                                                                                   | Cyclic_Server_Protocol       | 4       | Server, Cyclic Mode, waits for the first Telegram from Client with<br>protocol | control of the system with a                                                                   |                                                             |  |  |
|                                                                                   | Cyclic_Client_Protocol       | 5       | Client, Cyclic Mode, starts the data exchange transfer with protocol           | -                                                                                              |                                                             |  |  |
|                                                                                   | Cyclic_Event_Server_Protocol | 6       | Server, Event Sending Mode with protocol                                       | 1                                                                                              |                                                             |  |  |
|                                                                                   | Cyclic_Event_Client_Protocol | 7       | Client, Event Sending Mode with protocol                                       |                                                                                                |                                                             |  |  |
| Communications port value (Default 500<br>Not used in modes 0 and 1 of the Mode o |                              |         |                                                                                | Send BOOL := FALSE<br>SendDataAdr POINTER TO BYTE<br>RecvDataAdr POINTER TO BYTE               | IL_CONN_STATUS Status<br>TIME ResponseTime<br>BOOL DoneSend |  |  |
| Data to be sent in pointer format. ADR()                                          |                              | ne me   | mory area used                                                                 | The use of data in Pointer to<br>sending of many of them usi<br>adjusting the size of the send | ng the ADR() statement,                                     |  |  |
| Data received in pointer format. ADR() n                                          | nust be used to define the   | e men   | nory area used                                                                 | statement detects.                                                                             | i to what the SIZEOT                                        |  |  |
| ize of the sent data. SIZEOF must be us                                           | ed to define the length of   | f the o | data entered with ADR()                                                        |                                                                                                |                                                             |  |  |
| ize of the data received. SIZEOF must b                                           | be used to define the leng   | th of   | the data entered with ADR()                                                    | SizeOfSendData UDINT<br>SizeOfRecvData UDINT<br>[Timeout TIME := TIME#1s500ms]                 | BOOL DoneRect                                               |  |  |
| Fimeout 🔶                                                                         |                              |         |                                                                                |                                                                                                |                                                             |  |  |

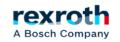

#### **ctrlX** - Example communication TPC Cyclic (Description Outputs module)

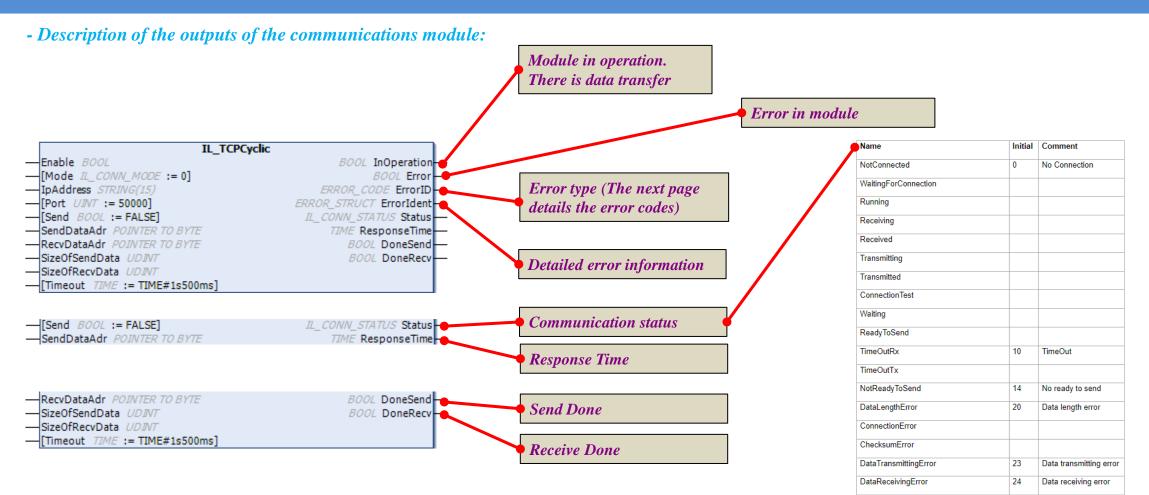

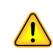

The states of the module allow us to find out how the system is, however, if we are slightly cautious, the program will rearm itself, either in case of disconnection of the communication cable or loss of power of one of the elements (ctrlX Core or XM), so that we should always be connected if the conditions are correct.

A Bosch Company

#### - Module error codes:

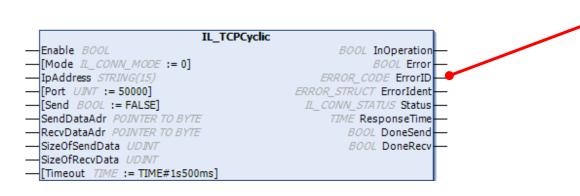

| ErrorID             | Additional1 | Additional2     | Description                                                  |
|---------------------|-------------|-----------------|--------------------------------------------------------------|
| OTHER_ERROR         | 16#0040     | 16#000D         | Couldn't create socket.                                      |
| OTHER_ERROR         | 16#0041     | 16#000E         | Couldn't set I/O mode.                                       |
| OTHER_ERROR         | 16#0042     | 16#000F         | Couldn't bind socket.                                        |
| OTHER_ERROR         | 16#0043     | 16#0010         | Couldn't places socket to listening for incoming connection. |
| OTHER_ERROR         | 16#0044     | 16#0011         | Couldn't accept incoming connection attempt on socket.       |
| OTHER_ERROR         | 16#0045     | 16#0012         | Couldn't connect to socket.                                  |
| INPUT_INVALID_ERROR | 16#0202     | 16#FEFE/16#0032 | Invalid socket handle.                                       |
| INPUT_INVALID_ERROR | 16#0204     | 16#FEF8/16#0016 | Invalid port number.                                         |
| INPUT_INVALID_ERROR | 16#0208     | 16#FEFC/16#0028 | Invalid destination address.                                 |
| COMMUNICATION_ERROR | 16#0207     | 16#0000         | Port/Address already in use.                                 |
| COMMUNICATION_ERROR | 16#0209     | 16#FED7/16#003D | Connection refused.                                          |
| COMMUNICATION_ERROR | 16#020A     | 16#FEC0/16#003C | TimeOut occured (Default = 1500ms).                          |
| COMMUNICATION_ERROR | 16#020B     | 16#0000         | Host not found.                                              |
| COMMUNICATION_ERROR | 16#020C     | 16#FED8/16#0041 | No route to host.                                            |
| COMMUNICATION_ERROR | 16#020E     | 16#0000         | Connection closed.                                           |
| COMMUNICATION_ERROR | 16#020F     | 16#0000         | Software caused connection abort.                            |
| COMMUNICATION_ERROR | 16#0210     | 16#0000         | Data packet oversized. SendDataAdr is not greater than 0.    |
| COMMUNICATION_ERROR | 16#0210     | 16#0001         | SizeOfSendData is not greater than 0.                        |
| COMMUNICATION_ERROR | 16#0210     | 16#0002         | DataLength limit of SendDataAdr reached, max. 1400 BYTE      |
| COMMUNICATION_ERROR | 16#0210     | 16#0003         | Data packet oversized. SendDataAdr is not greater than 0.    |
| COMMUNICATION_ERROR | 16#0210     | 16#0004         | SizeOfRecvData is not greater than 0.                        |
| COMMUNICATION_ERROR | 16#0210     | 16#0005         | DataLength limit of RecvDataAdr reached, max. 1400 BYTE      |
| COMMUNICATION_ERROR | 16#0210     | 16#0006         | SizeOfRecvData is smaller than size of received Data.        |
| COMMUNICATION_ERROR | 16#0211     | 16#0000         | Connection reset by peer.                                    |
| COMMUNICATION_ERROR | 16#0212     | 16#0000         | Incompatible protocol.                                       |
| COMMUNICATION_ERROR | 16#1001     | 16#0000         | Data Transmitting Error. SendData not equal to RecvData      |
| COMMUNICATION_ERROR | 16#1002     | 16#0000         | Wrong Mode selected                                          |

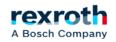

#### ctrlX - Example communication TPC Cyclic (Example program in ctrlX Core)

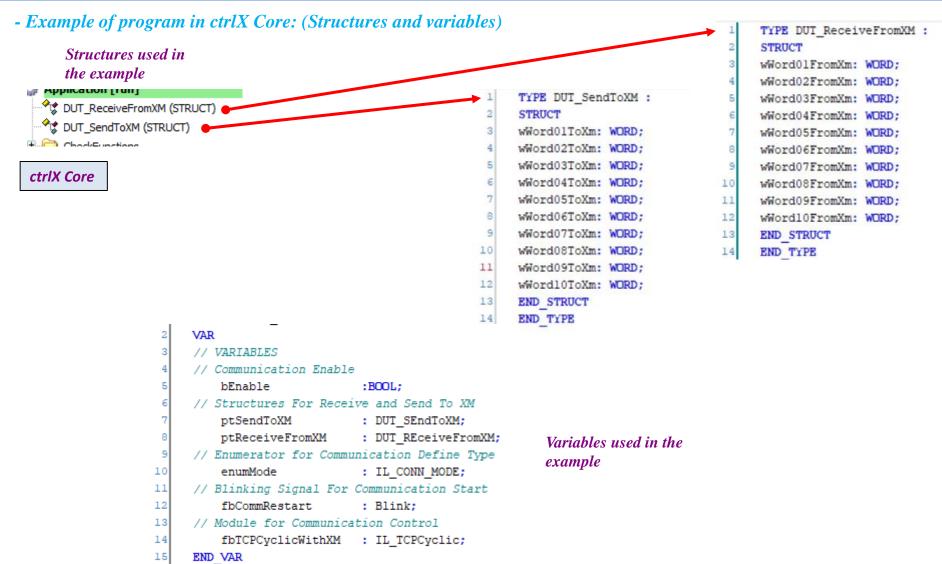

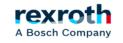

#### ctrlX - Example communication TPC Cyclic (Example program in ctrlX Core)

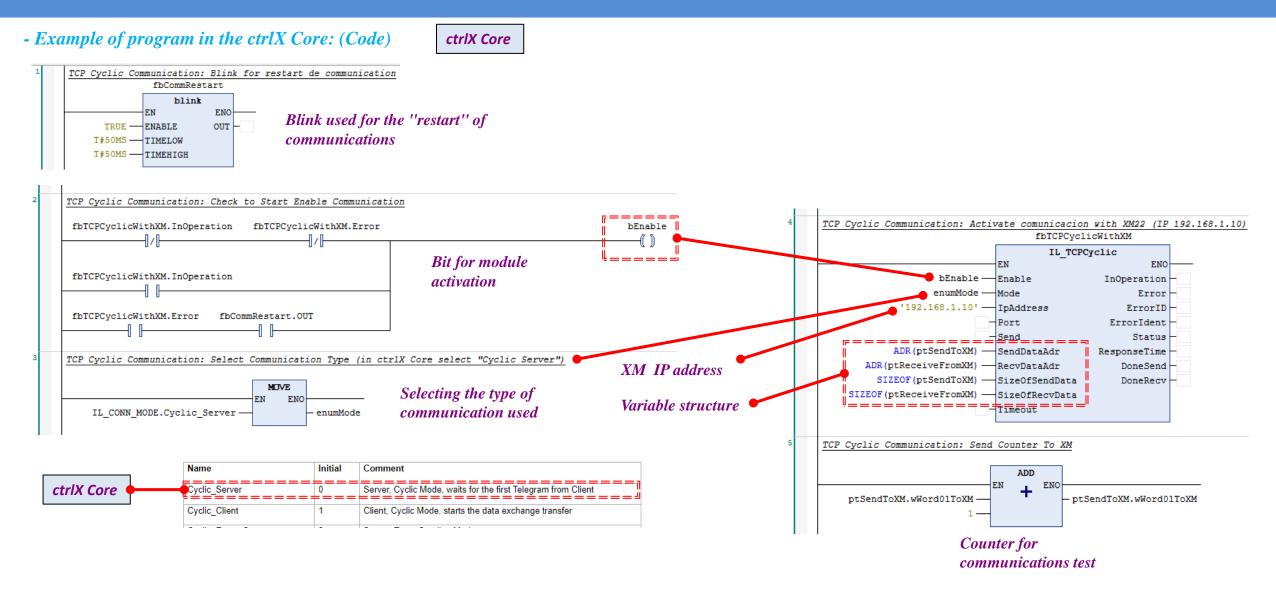

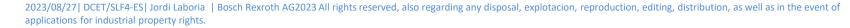

rexr

A Bosch Company

#### ctrlX - Example communication TPC Cyclic (Example program in XM)

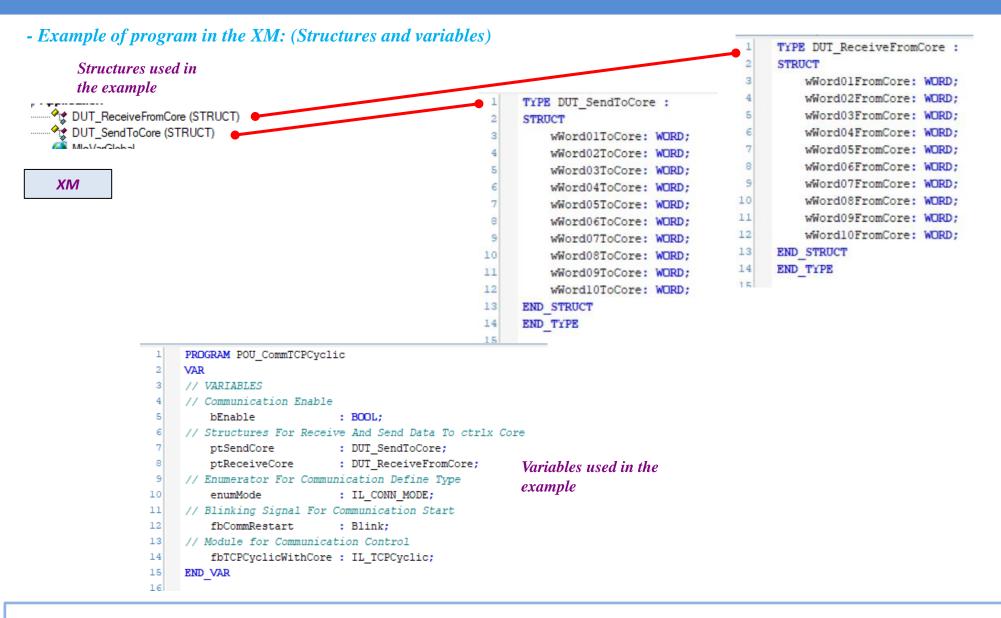

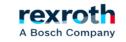

- Example of program in the XM: (Code)

11

#### XM TCP Cyclic Communication: Blink for restart de communication fbCommRestart Blink EN ENO Blink used for the "restart" of ENABLE OUT TRUE *communications* T#50MS TIMELOW T#50MS -TIMEHIGH TCP Cyclic Communication: Activate comunicacion with XM22 (IP 192.168.1.11) TCP Cyclic Communication: Check to Start Enable Communication ~=== fbTCPCyclicWithCore fbTCPCyclicWithCore.InOperation fbTCPCyclicWithCore.Error bEnable IL TCPCyclic ENO EN \_\_\_\_ Bit for module bEnable -Enable InOperation fbTCPCyclicWithCore.InOperation enumMode activation Mode Error 192.168.1.1 IpAddress ErrorID Port ErrorIdent fbTCPCyclicWithCore.Error AND Status Send & fbCommRestart ADR (ptSendCore) -ResponseTime SendDataAdr ADR (ptReceiveCore) - RecvDataAdr DoneSend TCP Cyclic Communication: Select Communication Type (in ctrlX Core select "Cyclic Client") SIZEOF(ptSendCore) — SizeOfSendData DoneRecv IP address of the ctrlX SizeOfRecvData SIZEOF(ptReceiveCore) MOVE Selecting the type of Timeout = = = = Core ENO EN communication used Variable structure IL\_CONN\_MODE.Cyclic\_Client enumMode TCP Cyclic Communication: Send Counter To ctrlX Core Name Initial Comment ADD Cyclic Server 0 Server, Cyclic Mode, waits for the first Telegram from Client EN ENO \_\_\_\_ \_\_\_\_\_\_ XM Cyclic Client Client, Cyclic Mode, starts the data exchange transfer ptSendCore.wWord01ToCore ptSendCore.wWord01ToCore \_\_\_\_ 1 **Counter** for communications test

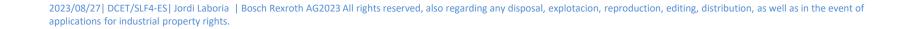

rexroth A Bosch Company

#### ctrlX - Example communication TPC Cyclic (Video Example)

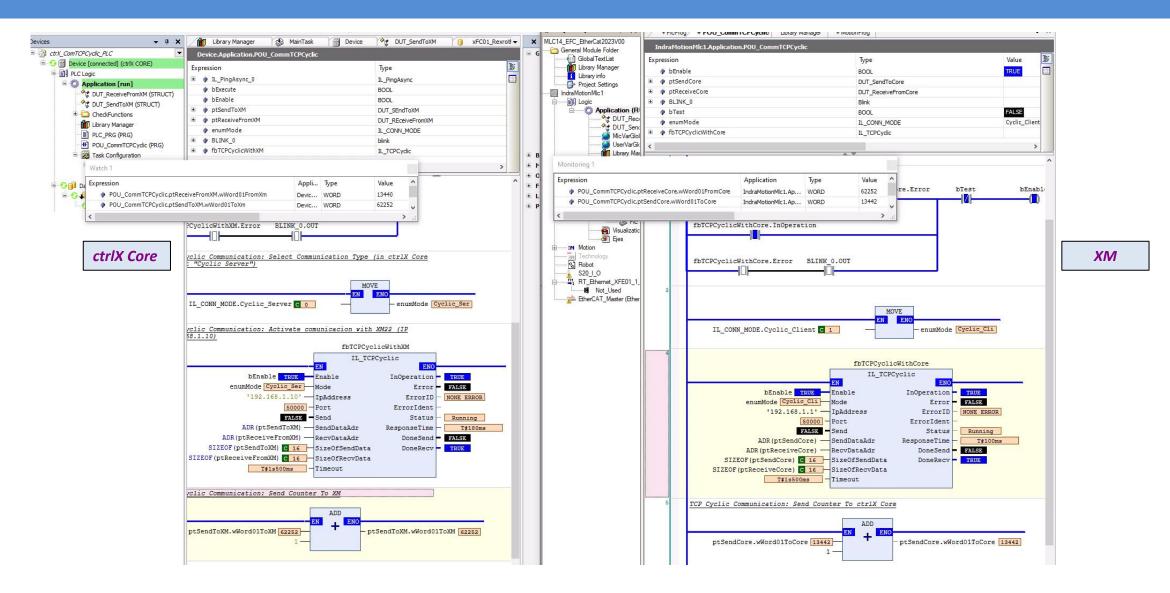

2023/08/27 | DCET/SLF4-ES | Jordi Laboria | Bosch Rexroth AG2023 All rights reserved, also regarding any disposal, explotacion, reproduction, editing, distribution, as well as in the event of applications for industrial property rights.

rexroth

A Bosch Company

## **Communication with Network Variables**

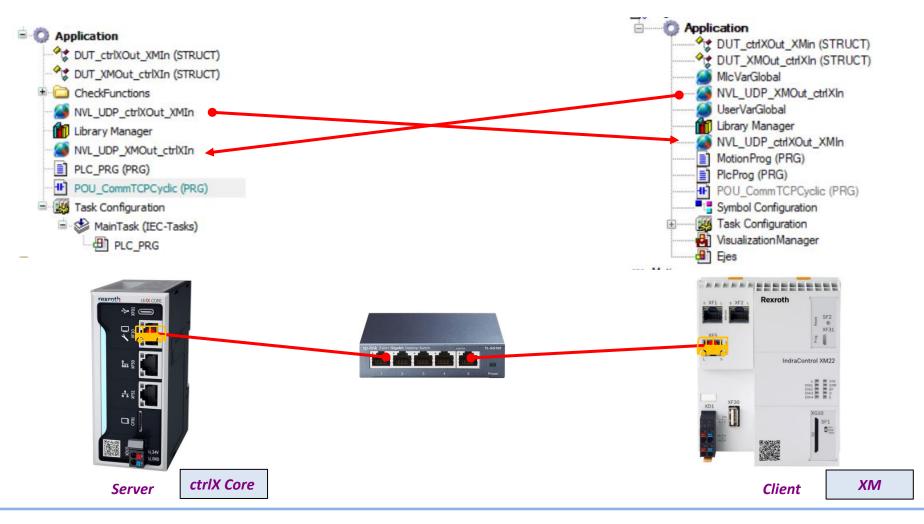

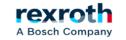

#### - CodeSys also allows communication via list of specific variables for sending and receiving over the network.

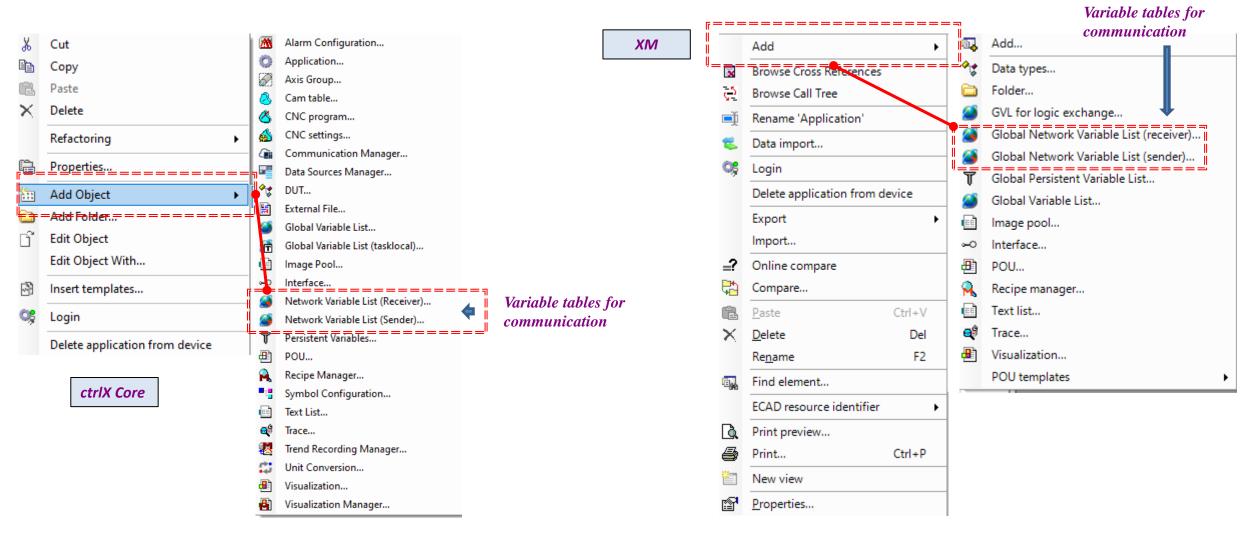

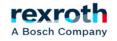

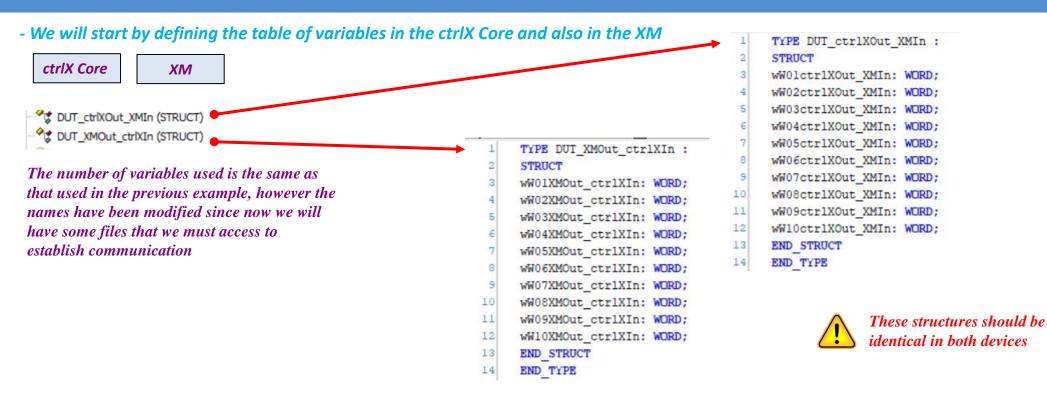

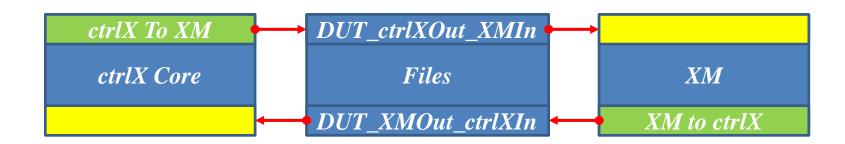

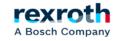

#### - Description of options for variables of type "Sender"

| Network type                      | UDP                                                                                                    |
|-----------------------------------|----------------------------------------------------------------------------------------------------|
| Task                              | Task of the current application that controls the variables to be sent. IndraLogic always sends the variables at the end of a task cycle.                                                                                                    |
| Variable list ID                  | To identify the network variable list. Has to be unambiguous.                                                                                                    |
| Pack variables                    | <ul> <li>IndraLogic bundles the variables for sending in packets (telegrams); the size depends on the network type.</li> <li>IndraLogic generates one package per variable.</li> </ul>                                                                                                    |
| Transmit checksum                 | ☑: A checksum is provided for each variable packet. The receiver checks the checksum to make<br>sure that the variable definitions match from the sender and receiver. A packet with nonmatching<br>checksums is not accepted.                                                                                                    |
| Confirmation                      | <ul> <li>IndraLogic sends an acknowledgment message for each received data package. If the sender does not receive a confirmation before it sends again, then an error is written to the diagnostic structure.</li> <li>Note:</li> <li>From version 3.5.7.0 of the NetVarUdp library, no reception channel is assigned anymore if no confirmed transfer is selected. Thus, network variables can also be exchanged between two controls on one hardware device.</li> </ul>                                                                                                    |
| Cyclic transmission, interval     | IndraLogic sends the variables within the defined interval. Example of time definition: "T#70ms".                                                                                                    |
| Transfer upon change, minimum gap | ☑: IndraLogic sends the variables only if their values have changed. You can use "minimum gap" to define the least amount of time between two transmissions.                                                                                                    |
| Transmit on event, variable       | : IndraLogic sends the variables as soon as the defined variable yields TRUE.                                                                                                    |
| Settings                          | Log-specific settings; possible entries depend on the network library:<br>Port: Number of the port that IndraLogic uses for data exchange with other network units. The<br>Default value is "1202". You can change the current value in the Value field at any time: Select<br>the field, press the <spacebar>, enter the value.<br/>Attention: The other nodes in the network must define the same port! If more than one UDP<br/>connection is defined in the project, then the port numbers in all configurations are adapted to this<br/>value.<br/>Broadcast Addr.:<br/>The preset value is "255. 255. 255. means that data is exchanged with all network devices.<br/>Change the current value in the Value field: Select field, press <spacebar>, enter the address or<br/>the address range of a subnetwork. Example: "197 . 200. 100 . 255" in case of communication<br/>with all nodes having IP addresses in the range from "197 . 200. 100 . x".</spacebar></spacebar> |

#### Add Network Variable List (Sender)

 $\times$ 

#### Create a global variable list to send via a network (Use object properties to edit settings)

| Name           |          |             |          |
|----------------|----------|-------------|----------|
| NVL            |          |             |          |
| Network typ    |          | ~           | Settings |
| Task           | MainTask | ~           | ]        |
| Listidentifier | 1        |             |          |
| Pack variab    | I        |             |          |
| Acknowledg     | gement   | .=======    | ,        |
| Cyclictransr   | nission  | Interval    | T#50ms   |
| Transmit on    | change   | Minimum gap | T#20ms   |
| Transmit on    | event    | Variable    |          |
|                |          |             |          |
|                |          |             |          |
|                |          | Add         | Cancel   |

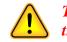

The ''ListIdentifier'' must be different in each of the transmission lists.

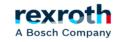

#### - We will first create a table of variables of type Network Variable List for sending data to the XM

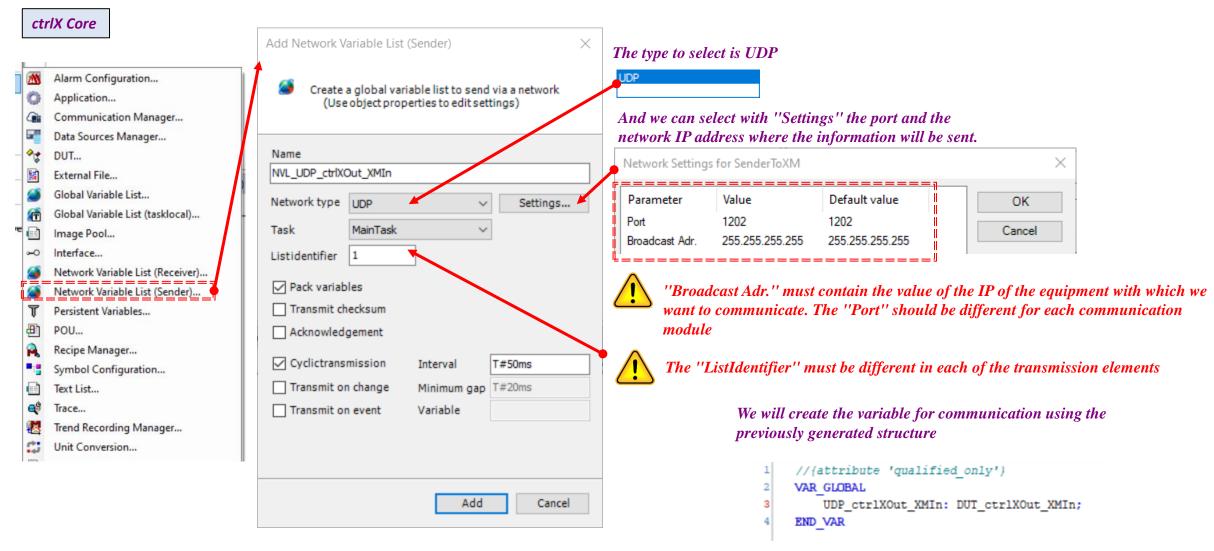

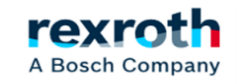

- And we will repeat the same in the XM creating the list of network variables to which we will add the structure that we are going to use for communication

| XM                         | TYPE DUT_XMOut_ctrlXIn :<br>STRUCT<br>wW01XMOut_ctrlXIn: WORD;                                                                                          | Add Network Variable List (Sender) × Create a global variable list to send via a network                                                                                                    |                                                                                                    |
|----------------------------|----------------------------------------------------------------------------------------------------|----------------------------------------------------------------------------------------------------|----------------------------------------------------------------------------------------------------|
| DUT_XMOut_ctrlXin (STRUCT) | <pre>wW02XMOut_ctrlXIn: WORD;<br/>wW03XMOut_ctrlXIn: WORD;<br/>wW04XMOut_ctrlXIn: WORD;<br/>wW05XMOut_ctrlXIn: BOOL;<br/>wW05XMOut_ctrlXIn: BOOL;</pre> | (Use object properties to edit settings) Name: NVL_UDP_XMOut_ctrlXIn                                                                                                    | "Broadcast Adr." must contain the value of the<br>IP of the equipment with which we want to<br>communicate. The "Port" should be different |
| 8<br>9<br>10<br>11<br>12   | <pre>wW06XMOut_ctrlXIn: BOOL;<br/>wW07XMOut_ctrlXIn: BOOL;<br/>wW08XMOut_ctrlXIn: BOOL;<br/>wW09XMOut_ctrlXIn: BOOL;<br/>wW10XMOut_ctrlXIn: WORD;</pre> | Network type:       UDP       Settings         Task:       MotionTask       V         List identifier:       1       V                                                                         | for each communication module The ''ListIdentifier'' must be different in each of                                                          |
| 13<br>14                   | END_STRUCT<br>END_TYPE                                                                                                    | <ul> <li>✓ Pack variables</li> <li>☐ Transmit checksum</li> <li>☐ Acknowledgement</li> <li>✓ Cyclic transmission Interval: T#50ms</li> <li>☐ Transmit on change Minimum gap: T#20ms</li> </ul> | the transmission elements                                                                                                    |
|                            | e communication files are<br>not be able to create the<br>eceiving data                                                                                 | Transmit on event Variable:                                                                                                    | In this case we will also create the variable for<br>communication using the previously generated structure.                               |

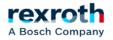

- In both cases, ctrlX and XM the generation of the file to include in the other PLC must be done in the same way

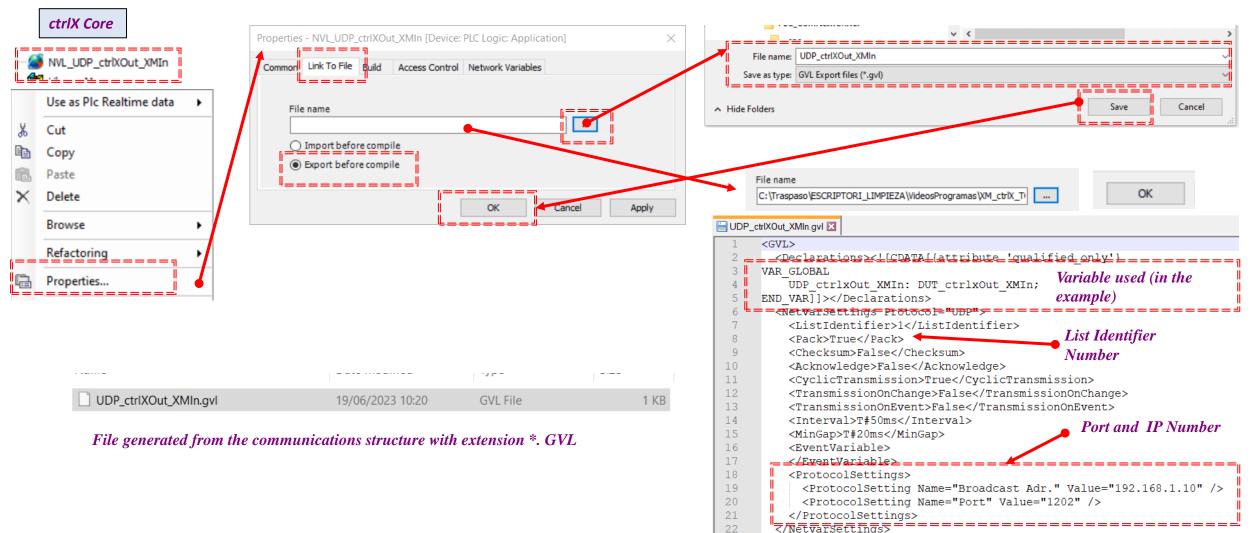

23

</GVL>

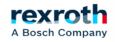

- Creation of the file in the XM

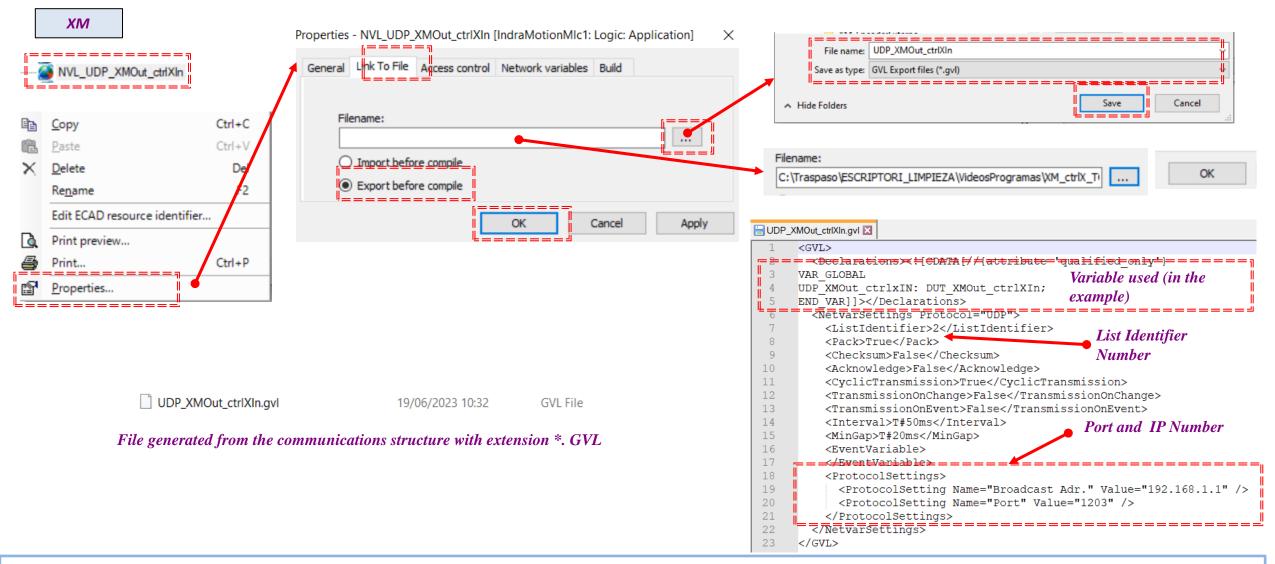

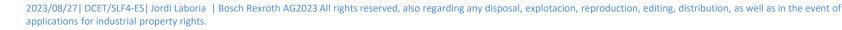

rexr

A Bosch Company

#### - Now we return to the ctrlX Core and incorporate the list of network variables

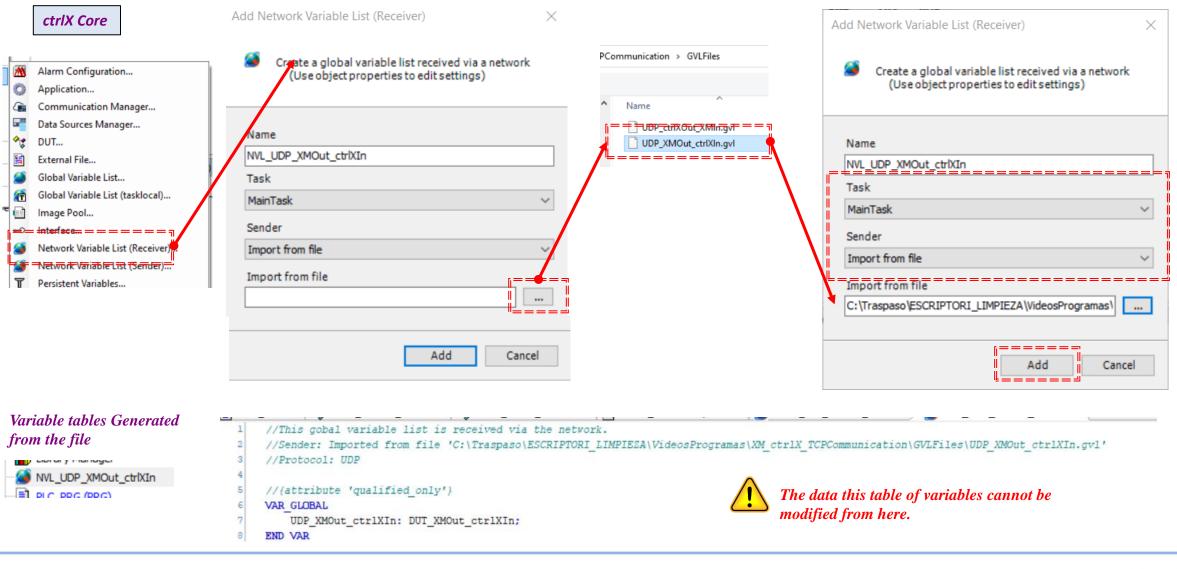

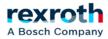

#### - The first step, in any case, will be the incorporation of the desired kinematics to the project

|            | XM                                         | Add Network Variable List (Receiver)                                                                                                    |
|------------|--------------------------------------------|----------------------------------------------------------------------------------------------------|
| ٩,         | Add                                        | Create a global variable list received via a network                                                                                                    |
| ^\$        | Data types                                 | (Use object properties to edit settings)                                                                                                    |
| a          | Folder                                     |                                                                                                    |
|            | GVL for logic exchange                     | Name:                                                                                                    |
| 1          | Global Network Variable List (receiver)    | NVL_UDP_ctrlXOut_XMIn                                                                                                    |
| 3          | Global Network Variable List (sender)      | Task:                                                                                                    |
| T          | Global Persistent Variable List            | MotionTask                                                                                                    |
| 3          | Global Variable List                       | Sender: UDP_ctrlXOut_XMIn.gvl                                                                                                    |
|            | Image pool                                 | Import from file V                                                                                                    |
| ⊶          | Interface                                  | Import from file:                                                                                                    |
| ≞          | POU                                        | C:\Traspaso\ESCRIPTORI_LIMPIEZA\VideosProgramas\                                                                                                    |
| А,         | Recipe manager                             |                                                                                                    |
|            | Text list                                  | Date Const                                                                                                    |
| <b>@</b> ₿ | Trace                                      | Finish         Cancel                                                                                                    |
| <b>B</b>   | Visualization                              |                                                                                                    |
|            | POU templates                              | 1 //This gobal variable list is received via the network.                                                                                                    |
|            | Variable tables Generated<br>from the file | <pre>//Sender: Imported from file 'C:\Traspaso\ESCRIPTORI_LIMPIEZA\VideosProgramas\XM_ctrlX_TCPCommunication\GVLFiles\UDP_ctrlXOut_XMIn.gvl' //Protocol: UDP //{attribute 'qualified_only'} VAR_GLOBAL UDP_ctrlXOut_XMIn: DUT_ctrlXOut_XMIn; END_VAR The data this table of variables cannot be modified from here.</pre> |

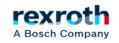

#### - The system generates the group of communication variables automatically

#### ctrlX Core

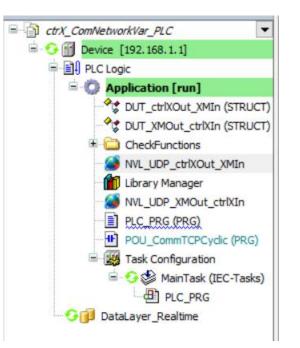

| Device.Application.NVL_UDP_ctrlXOut_XMIn |                                   |       |
|------------------------------------------|-----------------------------------|-------|
| Expression                               |                                   | Value |
| 🗉 🧭 NetVarTxDiag_UDP                     | ARRAY [00] OF NETVARUDPDIAGSTRUCT |       |
| 🗄 🍯 NetVarRxDiag_UDP                     | ARRAY [00] OF NETVARUDPDIAGSTRUCT |       |
| 🗄 🏄 TxPDOs_UDP                           | ARRAY [00] OF NETVARPDO_TX_UDP    |       |
| 🗄 🏄 RxPDOs_UDP                           | ARRAY [00] OF NETVARPDO_RX_UDP    |       |
| 🗉 🏄 NetVarManager_UDP_MainTask_0         | NETVARMANAGER_UDP_FB              |       |
| 🗄 🎒 NetVarManager_UDP_MainTask_1         | NETVARMANAGER_UDP_FB              |       |
| 🗉 💋 UDP_ctrlxOut_XMIn                    | DUT_ctrlxOut_XMIn                 |       |
| wW01ctrlXOut_XMIn                        | WORD                              | 345   |
| wW02ctrlXOut_XMIn                        | WORD                              | 152   |
| wW03ctrlXOut_XMIn                        | WORD                              | 789   |
| wW04ctrlXOut_XMIn                        | WORD                              | 45    |
| wW05ctrlXOut_XMIn                        | WORD                              | 546   |
| wW06ctrlXOut_XMIn                        | WORD                              | 121   |
| wW07ctrlXOut_XMIn                        | WORD                              | 0     |
| wW08ctrlXOut_XMIn                        | WORD                              | 0     |
| wW09ctrlXOut_XMIn                        | WORD                              | 0     |
| wW10ctrlXOut_XMIn                        | WORD                              | 0     |

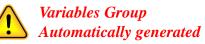

#### riables used for mmunication

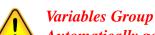

Automatically generated

#### Variables used for communication

|                                  |                                   | Value |
|----------------------------------|-----------------------------------|-------|
| 🗉 🎑 NetVarTxDiag_UDP             | ARRAY [00] OF NETVARUDPDIAGSTRUCT |       |
| 🗉 🎑 NetVarRxDiag_UDP             | ARRAY [00] OF NETVARUDPDIAGSTRUCT |       |
| 🗉 🎑 TxPDOs_UDP                   | ARRAY [00] OF NETVARPDO_TX_UDP    |       |
| 🗄 🍏 RxPDOs_UDP                   | ARRAY [00] OF NETVARPDO_RX_UDP    |       |
| 🗄 🍯 NetVarManager_UDP_MainTask_0 | NETVARMANAGER_UDP_FB              |       |
| 🗄 💋 NetVarManager_UDP_MainTask_1 | NETVARMANAGER_UDP_FB              |       |
| UDP_XMOut_ctrlxIN                | DUT_XMOut_ctrlXIn                 |       |
| wW01XMOut_ctrlXIn                | WORD                              | 1311  |
| wW02XMOut_ctrlXIn                | WORD                              | 2323  |
| wW03XMOut_ctrlXIn                | WORD                              | 0     |
| wW04XMOut_ctrlXIn                | WORD                              | 0     |
| wW05XMOut_ctrlXIn                | WORD                              | 0     |
| wW06XMOut_ctrlXIn                | WORD                              | 0     |
| wW07XMOut_ctrlXIn                | WORD                              | 0     |
| wW08XMOut_ctrlXIn                | WORD                              | 0     |
| wW09XMOut_ctrlXIn                | WORD                              | 0     |
| wW10XMOut_ctrlXIn                | WORD                              | 0     |

plication NVI UDD VMOut ctrlVI

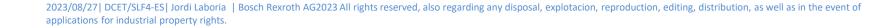

#### **ctrlX** - Example communication with Network Variables

#### - In the XM it works the same way

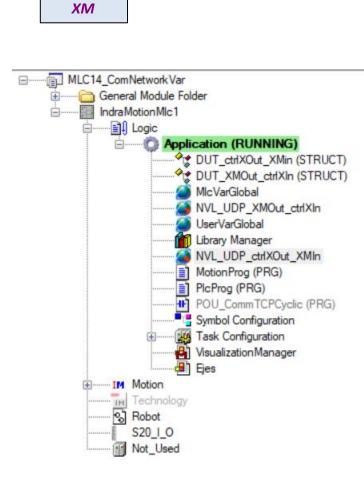

| IndraMotionMlc1.Application.NVL_UDP_XMOut_ctrl | KIn                                                                   |         |          |
|------------------------------------------------|-----------------------------------------------------------------------|---------|----------|
|                                                | ===== <del>1<sub>70</sub>e</del> ==================================== | Vatue - |          |
| 🗉 🙆 NetVarTxDiag_UDP                           | ARRAY [00] OF NETVARUDPDIAGSTRUCT                                     | i i     | -        |
| 🗉 🏄 NetVarRxDiag_UDP                           | ARRAY [00] OF NETVARUDPDIAGSTRUCT                                     |         |          |
| 🗄 🏄 TxPDOs_UDP                                 | ARRAY [00] OF NETVARPDO_TX_UDP                                        |         |          |
| 🗄 🏄 RxPDOs_UDP                                 | ARRAY [00] OF NETVARPDO_RX_UDP                                        |         |          |
| 🗉 🏄 NetVarManager_UDP_MotionTask_0             | NETVARMANAGER_UDP_FB                                                  |         |          |
| 🗄 🎑 NetVarManager_UDP_MotionTask_1             | NETVARMANAGER_UDP_FB                                                  |         |          |
| UDP_XMOut_ctrlxIN                              | DUT_XMOut_ctrlXIn                                                     |         |          |
| wW01XMOut_ctrlXIn                              | WORD                                                                  | 1311    |          |
| wW02XMOut_ctrlXIn                              | WORD                                                                  | 2323    |          |
| wW03XMOut_ctrlXIn                              | WORD                                                                  | 0       |          |
| wW04XMOut_ctrlXIn                              | WORD                                                                  | 0       | Variable |
| wW05XMOut_ctrlXIn                              | WORD                                                                  | 0       | commun   |
| wW06XMOut_ctrlXIn                              | WORD                                                                  | 0       | commun   |
| wW07XMOut_ctrlXIn                              | WORD                                                                  | 0       |          |
| wW08XMOut_ctrlXIn                              | WORD                                                                  | 0       |          |
| wW09XMOut_ctrlXIn                              | WORD                                                                  | 0       |          |
| wW10XMOut_ctrlXIn                              | WORD                                                                  | 0       |          |

IndraMotionMlc1.Application.NVL UDP ctrlXOut XMIn

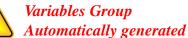

### ariables used for ommunication

| <u>•</u> | Variables Group                            |
|----------|--------------------------------------------|
|          | Variables Group<br>Automatically generated |

| <u>Expression</u>                                                                                                    | <del>lype</del>                   | <u> </u> |
|----------------------------------------------------------------------------------------------------|-----------------------------------|----------|
| 🗉 🧭 NetVarTxDiag_UDP                                                                                                    | ARRAY [00] OF NETVARUDPDIAGSTRUCT |          |
| 🗉 🏄 NetVarRxDiag_UDP                                                                                                    | ARRAY [00] OF NETVARUDPDIAGSTRUCT |          |
| 🗉 🏄 TxPDOs_UDP                                                                                                    | ARRAY [00] OF NETVARPDO_TX_UDP    | Ï        |
| Second State State | ARRAY [00] OF NETVARPDO_RX_UDP    |          |
| MetVarManager_UDP_MotionTask_0                                                                                                    | NETVARMANAGER_UDP_FB              |          |
| 🗷 🎑 NetVarManager_UDP_MotionTask_1                                                                                                    | NETVARMANAGER_UDP_FB              | II       |
| 🗉 🎑 UDP_ctrlxOut_XMIn                                                                                                    | DUT_ctrlxOut_XMIn                 |          |
| wW01ctrlXOut_XMIn                                                                                                    | WORD                              | 345      |
| wW02ctrlXOut_XMIn                                                                                                    | WORD                              | 152      |
| wW03ctrlXOut_XMIn                                                                                                    | WORD                              | 789      |
| wW04ctrlXOut_XMIn                                                                                                    | WORD                              | 45       |
| wW05ctrlXOut_XMIn                                                                                                    | WORD                              | 546      |
| wW06ctrlXOut_XMIn                                                                                                    | WORD                              | 121      |
| wW07ctrlXOut_XMIn                                                                                                    | WORD                              | 0        |
| wW08ctrlXOut_XMIn                                                                                                    | WORD                              | 0        |
| wW09ctrlXOut_XMIn                                                                                                    | WORD                              | 0        |
| wW10ctrlXOut_XMIn                                                                                                    | WORD                              | 0        |

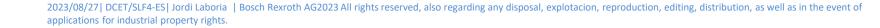

Variables used for

communication

#### - Additional notes

- Different "ListIdentifier" for each of the sending groups

 ctrlX Core
 List identifier:
 1
 XM
 List identifier:
 2

- Different "Port", if errors appear in the compilation process

- "Broadcast Adr." with the IP address of the equipment to be communicated

| ctrlX ( | Core | Network Settings for NVL_UDP_ctrlXOut_XMIn |                               | ×                                        | ХМ | Network settings | for NVL_UDP_X | MOut_ctrlXIn                        |                              | ×                                        |              |  |
|---------|------|--------------------------------------------|-------------------------------|------------------------------------------|----|------------------|---------------|-------------------------------------|------------------------------|------------------------------------------|--------------|--|
|         |      | Parameter<br>Port<br>Broadcast Adr.        | Value<br>1202<br>192.168.1.10 | Default value<br>1202<br>255.255.255.255 |    | OK<br>Cancel     |               | Parameter<br>Port<br>Broadcast Adr. | Value<br>1203<br>192.168.1.1 | Default value<br>1202<br>255.255.255.255 | OK<br>Cancel |  |

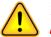

The port and IP address of the computer to be communicated is important because in some cases the system did not communicate correctly

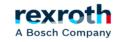

#### ctrlX - Example communication with Network Variables

\*MLC14Safety\_NetworkVar\_2023V00.xiwp - IndraWorks Engineering File Edit View Project NVL\_UDP\_XMOut\_ctrlXIn Build Debug Diagnostics Tools Window Help 🛐 🛱 🚰 🖺 💃 ங 🏨 🕫 🖙 😫 🔅 Phase | 🔍 🕵 🗟 🔜 🏭 🏭 🔐 🖆 🎦 📜 📜 🛃 🌚 🐘 🗐 🎯 🗄 🔤 🗰 🗄 192.168.1.10 🍡 🚦 🔩 🚅 🍡 🙀 🥵 🚱 mode - PO - P2 - BB XM Project Explorer • ₽ × + NVL UDP ctrlXOut XMIn + PlcProg DUT ctrlXOut XMin UserVarGlobal Library Manager + NVL UDP XMOut ctrlXIn Start screen B MLC14\_ComNetworkVar Output ~ IndraMotionMlc1.Application.NVL\_UDP\_XMOut\_ctrlXIn . General Module Folder indraMotionMlc1 Expression Туре Value Logic 🗉 🙆 NetVarTxDiag\_UDP ARRAY [0..0] OF NETVARUDPDIAGSTRUCT ------ Application (RUNNING) 🗄 🎑 NetVarRxDiag\_UDP ARRAY [0..0] OF NETVARUDPDIAGSTRUCT Contemporary Contemporary Conte 🗄 🎑 TxPDOs UDP DUT\_XMOut\_ctrlXIn (STRUCT) ARRAY [0..0] OF NETVARPDO\_TX\_UDP 🗿 MicVarGlobal 🗄 🙆 RxPDOs\_UDP ARRAY [0..0] OF NETVARPDO\_RX\_UDP NVL\_UDP\_XMOut\_ctrlXIn MetVarManager\_UDP\_MotionTask\_0 NETVARMANAGER\_UDP\_FB 🔕 UserVarGlobal MetVarManager\_UDP\_MotionTask\_1 NETVARMANAGER\_UDP\_FB Library Manager UDP\_XMOut\_ctrlxIN DUT\_XMOut\_ctrlXIn 🚰 NVL UDP ctrlXOut XMIn wW01XMOut ctrlXIn WORD 1311 MotionProg (PRG) PlcProg (PRG) wW02XMOut\_ctrlXIn WORD 2323 POU CommTCPCvclic (PRG) wW03XMOut ctrlXIn WORD 0 Symbol Configuration wW04XMOut\_ctrlXIn WORD 0 🔣 Task Configuration wW05XMOut\_ctrlXIn WORD 0 Visualization Manager wW06XMOut\_ctrlXIn WORD 0 🕂 Ejes wW07XMOut\_ctrlXIn WORD Motion Technology 🖳 C:\Traspaso\ESCRIPTORI\_LIMPIEZA\VideosProgramas\XM\_ctrlX\_TCPCommunication\ctrlX\PLC\_ComNetworkVar\ctrX\_ComNetworkVar PLC.project\* - ctrlX\_PLC\_Engineering File Edit View Project Build Online Debug Tools Window Help 🎦 🚘 🔚 🖾 · ㅇ ㅇ ㅎ 🖻 🛍 × (혀 😘 🎂 🌿 (비 🦄 🦄 🔚 🔚 🔚 🗂 r r 🛗 🕮 💖 🔶 🕨 🕄 (티 9일 역 14 S ) ㅎ (悪 17) DUT\_XMOut\_ctrlXIn DUT\_ctrlXOut\_XMIn 🞑 NVL\_UDP\_XMOut\_ctrlXIn 🗙 Devices - 4 X PLC\_PRG POU\_CommTCPCyclic NVL\_UDP\_ctrlXOut\_XMIn ctrlX Core CtrX ComNetworkVar\_PLC **-**Device.Application.NVL\_UDP\_XMOut\_ctrlXIn 🖹 😏 📊 Device [192.168.1.1] Expression Туре Value Prepared value PLC Logic 🗄 🙆 NetVarManager\_UDP\_MainTask\_1 NETVARMANAGER UDP FB - O Application [run] UDP\_XMOut\_ctrlxIN DUT XMOut ctrlXIn 1311 ◆
☆
DUT ctrlXOut XMIn (STRU) wW01XMOut\_ctrlXIn 1311 WORD ◆☆ DUT\_XMOut\_ctrlXIn (STRU) wW02XMOut\_ctrlXIn WORD 2323 2323 CheckFunctions wW03XMOut\_ctrlXIn WORD 0 NVL UDP ctrlXOut XMIn wW04XMOut\_ctrlXIn WORD 0 💼 Library Manager WORD 0 NVL\_UDP\_XMOut\_ctrlXIn < 

Manager Table and (a) America(a) America(a)

2023/08/27 | DCET/SLF4-ES | Jordi Laboria | Bosch Rexroth AG2023 All rights reserved, also regarding any disposal, explotacion, reproduction, editing, distribution, as well as in the event of applications for industrial property rights.

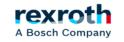

.

#### **ctrlX** - Example communication with Network Variables

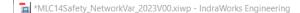

File Edit View Project NVL\_UDP\_ctrlXOut\_XMIn Build Debug Diagnostics Tools Window Help

| ···· ···· ···· ····· ·················                                                                                                    | -                        |                                     |                                               |                    |
|----------------------------------------------------------------------------------------------------|--------------------------|-------------------------------------|-----------------------------------------------|--------------------|
| 🗄 🕼 🛱 🗊 🕺 k 🖻 🛍   🗠 斗 😽 Phase   🔍 🔍 🔜 🌡                                                                                                    | 🎍 🔜   🚅   🍡   🔌 🛃   🚖 🌪  | 📰 🚱 🔤 🗰 🔲 192                       | 2.168.1.10 📲 🚦 🍬 🚅 📲 🚖 🚍 🐼                    | 😂 mode P 🛛         |
| Project Explorer                                                                                                    | ▼ ₽ × Start screen + NVI | L_UDP_ctrlXOut_XMin + PlcProg DU    | T_ctrlXOut_XMin UserVarGlobal Library Manager | + NVL_UDP_XMO      |
| General Module Folder                                                                                                    | ^ IndraMotionMlc         | 1.Application.NVL_UDP_ctrlXOut_XMIn |                                               |                    |
|                                                                                                    | Expression               |                                     | Туре                                          | Value              |
| Logic     Application (RUNNING)                                                                                                    | 🗷 🧭 🔝 RxPDOs_UD          | P                                   | ARRAY [00] OF NETVARPDO_RX_UDP                |                    |
| DUT_ctrlXOut_XMin (STRUCT)                                                                                                    | 🕀 🎑 NetVarMana           | ger_UDP_MotionTask_0                | NETVARMANAGER_UDP_FB                          | 345                |
| DUT_XMOut_ctrlXIn (STRUCT)                                                                                                    | 🗄 🏄 NetVarMana           | ger_UDP_MotionTask_1                | NETVARMANAGER_UDP_FB                          | 010                |
| MicVarGlobal                                                                                                    | 🖃 🎑 UDP_ctrlxOu          | t_XMIn                              | DUT_ctrlxOut_XMIn                             | 152                |
| NVL_UDP_XMOut_ctrlXIn                                                                                                    | wW01ctr                  | XOut_XMIn                           | WORD                                          | 345                |
| UserVarGlobal                                                                                                    |                          | XOut_XMIn                           | WORD                                          | <sup>152</sup> 789 |
| NVL_UDP_ctrlXOut_XMIn                                                                                                    | wW03ctr                  | XOut_XMIn                           | WORD                                          | 7.9                |
| Motion Prog (PRG)                                                                                                    | wW04ctr                  | XOut_XMIn                           | WORD                                          | 45 45              |
| PicProg (PRG)                                                                                                    |                          | XOut_XMIn                           | WORD                                          | 54 73              |
| POU_CommTCPCyclic (PRG)                                                                                                    |                          | XOut_XMIn                           | WORD                                          | 546                |
| Symbol Configuration     Jon State State St |                          | -                                   | WORD                                          | 0 10               |
| Neu-Vieu-PitztionManager                                                                                                    | wW08ctr                  | XOut_XMIn                           | WORD                                          | 1 121              |

#### ctrlX Core

XM

🖳 C:\Traspaso\ESCRIPTORI\_LIMPIEZA\VideosProgramas\XM\_ctrIX\_TCPCommunication\ctrIX\PLC\_ComNetworkVar\ctrX\_ComNetworkVar\_PLC.project\* - ctrIX PLC Engineering

File Edit View Project Build Online Debug Tools Window Help

#### 🎦 🚘 🔚 🗇 🗠 김 ங 🛍 🗙 🛤 😘 📕 🧌 🦄 📲 🍓 👘 🎢 🎢 🛗 🛅 🛨 🖆 🕮 🕼 🦃 🖉 🕨 📲 😤 👘

| Devices 👻 न 🗙                            | CUT_XMOut_ctrlXIn                                                                                                    | POU_CommTCPCyclic 200 NVL | _UDP_ctrlXOut | 345 10ut c    | trikIn |
|------------------------------------------|----------------------------------------------------------------------------------------------------|---------------------------|---------------|---------------|--------|
| CtrX_ComNetworkVar_PLC                   | Device.Application.NVL_UDP_ctrlXOut_XMIn                                                                                     |                           |               |               |        |
|                                          | Expression                                                                                                    | Туре                      | Value         | 152           | Prepa  |
| Application [run]                        | wW01ctrlXOut_XMIn     wW02ctrlXOut_XMIn                                                                                      | WORD WORD                 | 345<br>152    | 789           |        |
| DUT_ctrlXOut_XMIn (STRU)                 | wW03ctrlXOut_XMIn                                                                                                    | WORD                      | 789           | 45            |        |
| CheckFunctions     NVL_UDP_ctrlXOut_XMIn | wW04ctrlXOut_XMIn     wW05ctrlXOut_XMIn                                                                                      | WORD WORD                 | 45<br>546     |               |        |
| Library Manager                          | wW06ctrlXOut_XMIn     wW07ctrlXOut_XMIn                                                                                      | WORD                      | 121           | 546           |        |
|                                          | v <                                                                                                    |                           |               | 121           |        |
| POUs Services                            | Messages - Total 0 error(s), 1 warning(s), 1 message(s)  Messages - Total 0 error(s), 1 warning(s), 1 message(s)  Call Stack |                           |               | 0             |        |
| Device user: bosch                       |                                                                                                    | Program loaded            |               | ram unchanged | Proj   |

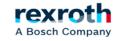

# **Communication with IL\_UDPCyclic**

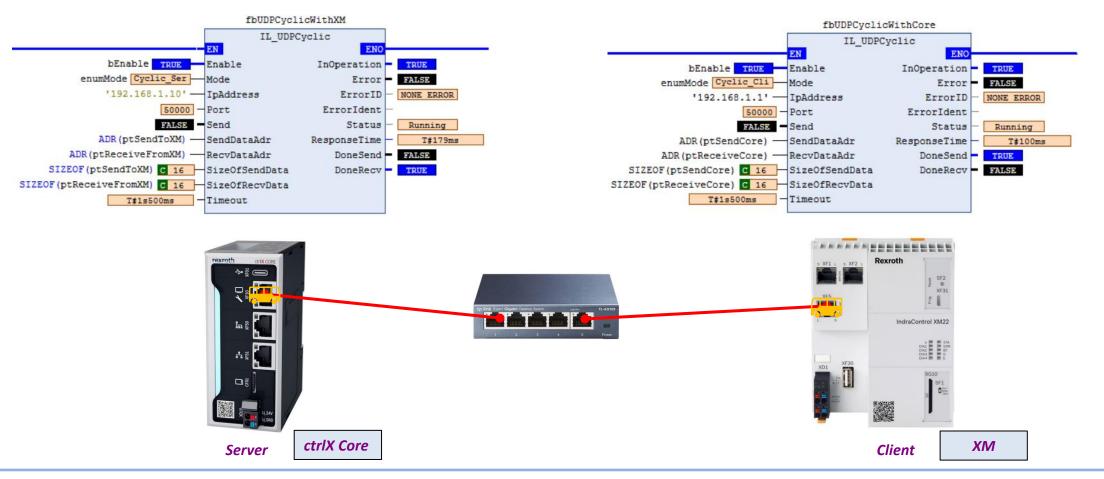

2023/08/27 | DCET/SLF4-ES | Jordi Laboria | Bosch Rexroth AG2023 All rights reserved, also regarding any disposal, explotacion, reproduction, editing, distribution, as well as in the event of applications for industrial property rights.

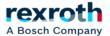

- The control module for UDP communication is the same as we have previously used for TCP communication

- In ctrlX Core or ctrlXDrive with Core, the library will be CXA\_SOCKETCOMM
- In XM the library will be RIL\_SOCKETCOMM

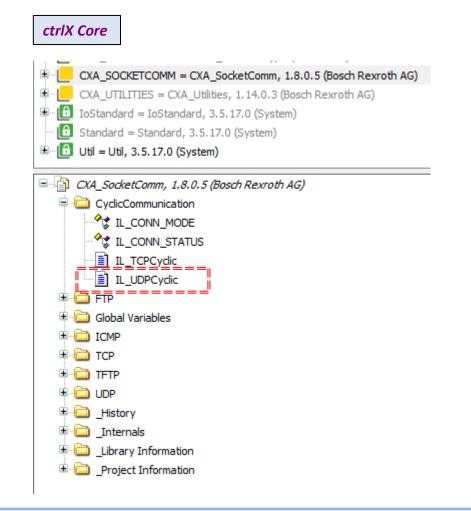

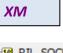

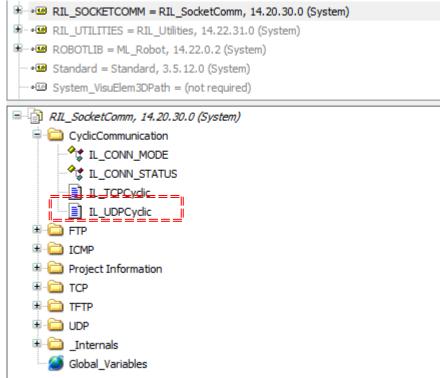

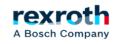

- As can be seen in the view of both modules, these are identical:

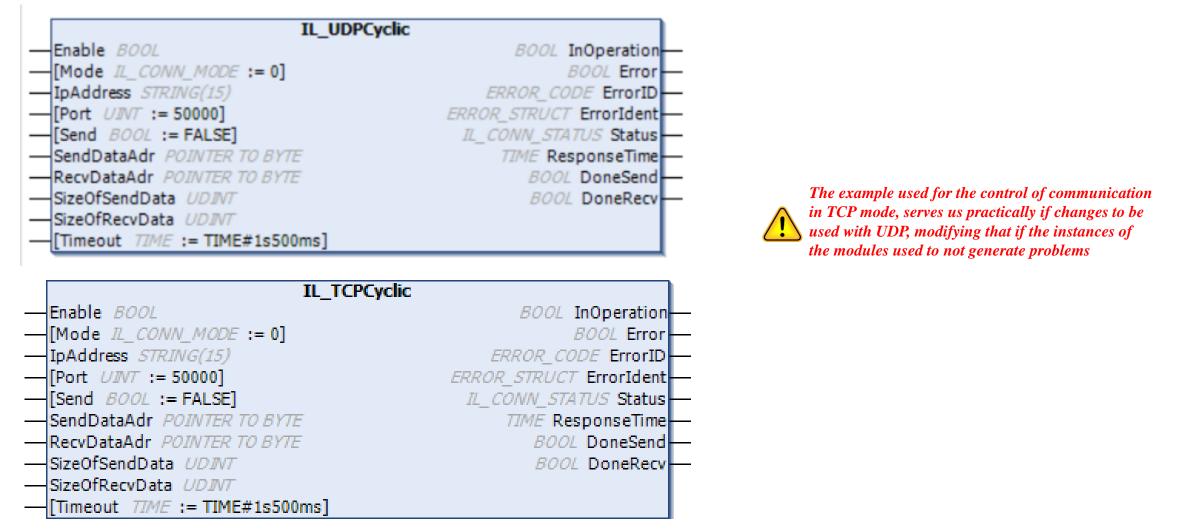

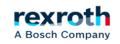

#### - Modification in the ctrlX Core, of the name for the control block using IL\_UDPCyclic

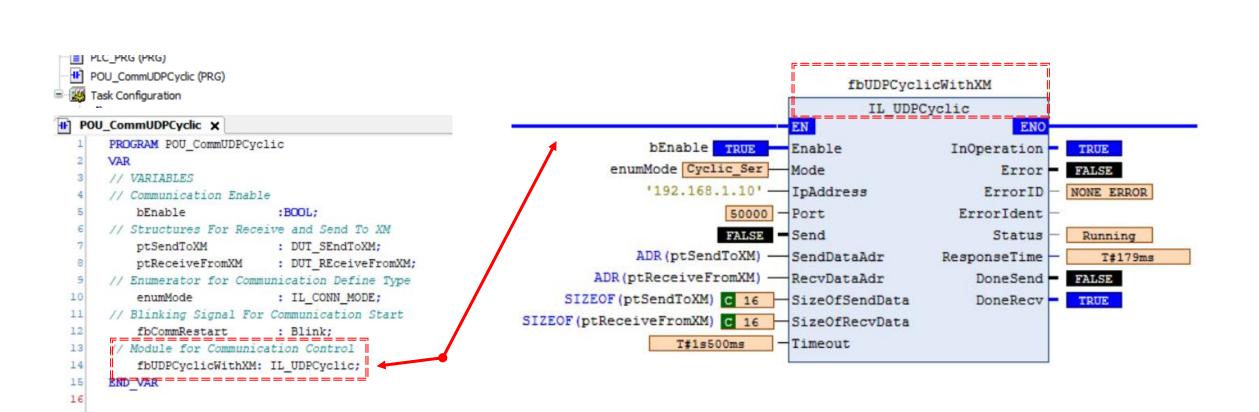

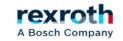

ctrlX Core

- Modification in the XM, of the name for the control block using IL\_UDPCyclic

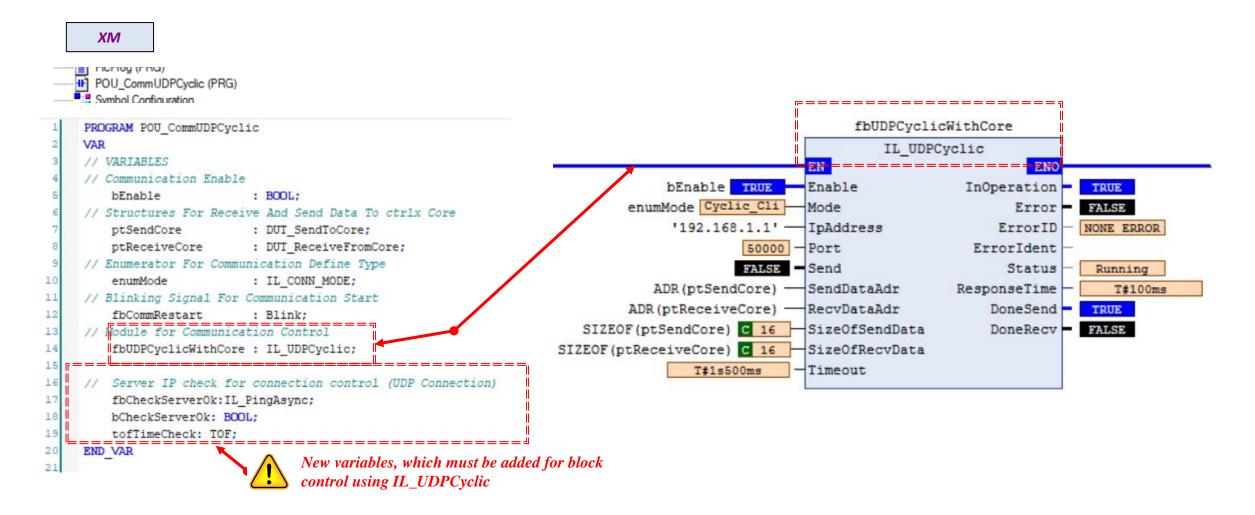

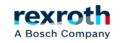

- To guarantee the operation of the system in the XM part (Client) we must make a small modification in the boot control of the communications block

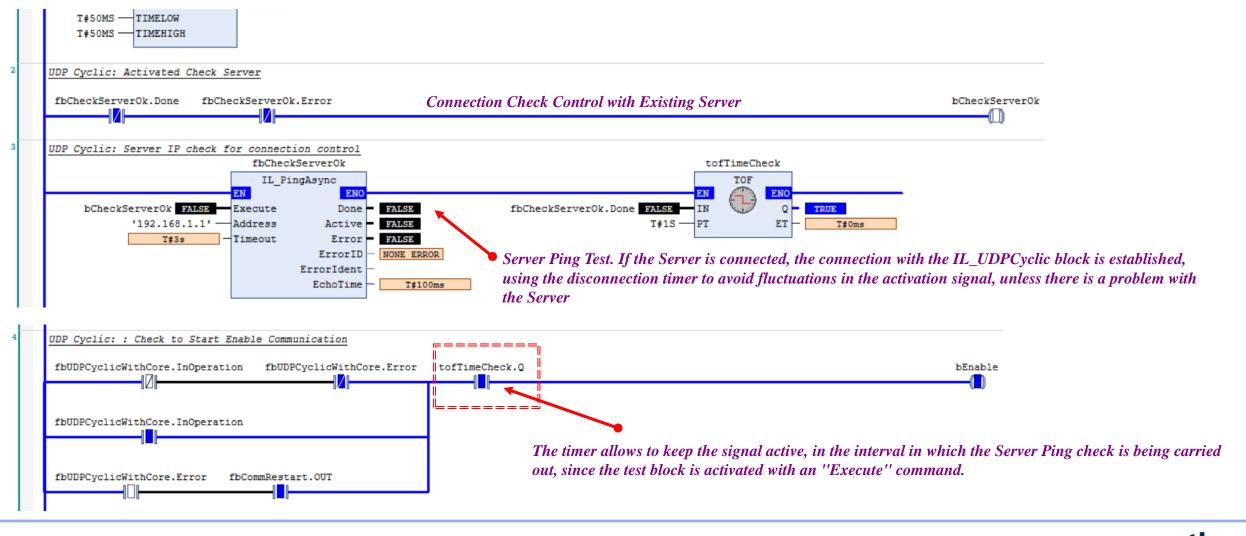

A Bosch Company

#### - Additional notes

- Each of the systems has its peculiarities
- UDP is usually faster in terms of communication speed
- TCP is more reliable as data is delivered correctly
- UDP can deliver incomplete data

- Using Network Variables (UDP) you can enable controls such as the transmission of the "Checksum" or the "Acknowledgement" of the data sent.

- If we are going to use any of these systems, we must be clear about the one that best suits what we want to do.

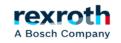

# Thank you for your attention

# rexroth A Bosch Company

2023/08/27 | DCET/SLF4-ES | Jordi Laboria | Bosch Rexroth AG2023 All rights reserved, also regarding any disposal, explotacion, reproduction, editing, distribution, as well as in the event of applications for industrial property rights.

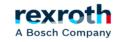